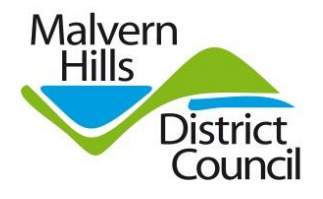

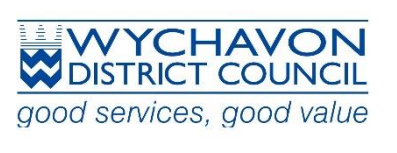

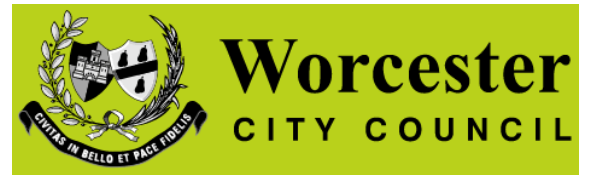

## **Housing For You (South Worcestershire Allocations Policy)**

**Website link:** [https://worcester-wychavon-malvern.housingjigsaw.co.uk](https://worcester-wychavon-malvern.housingjigsaw.co.uk/)

## This is the screen where you login and register:

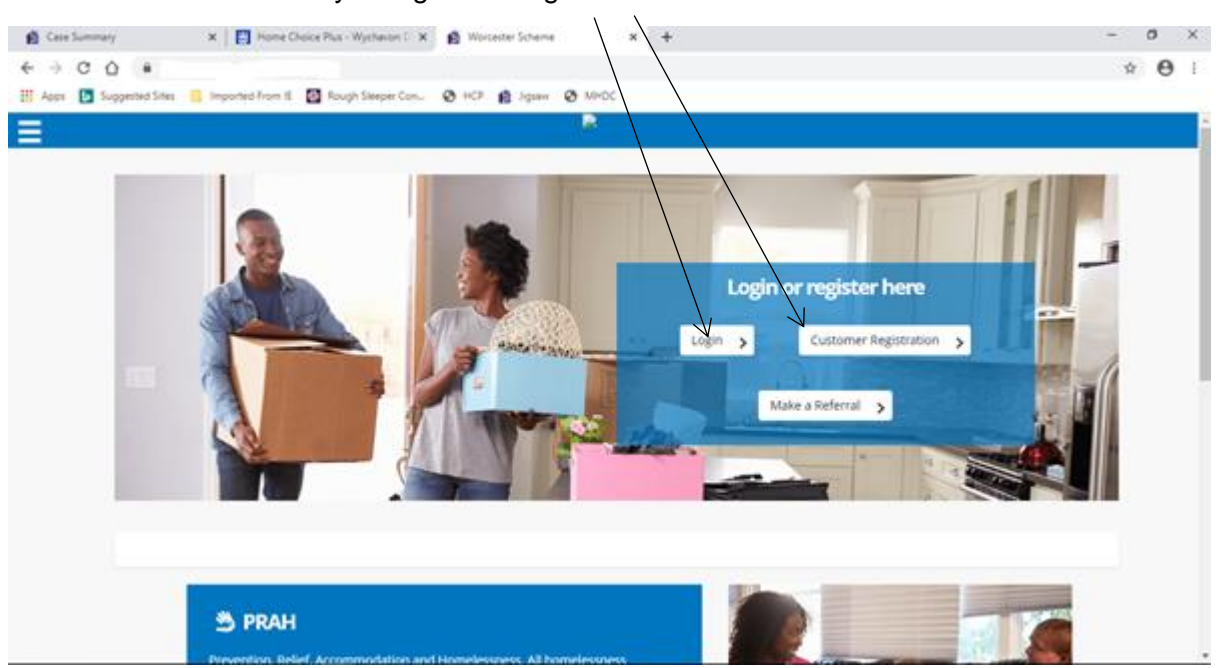

## Choose the authority you want to apply to:

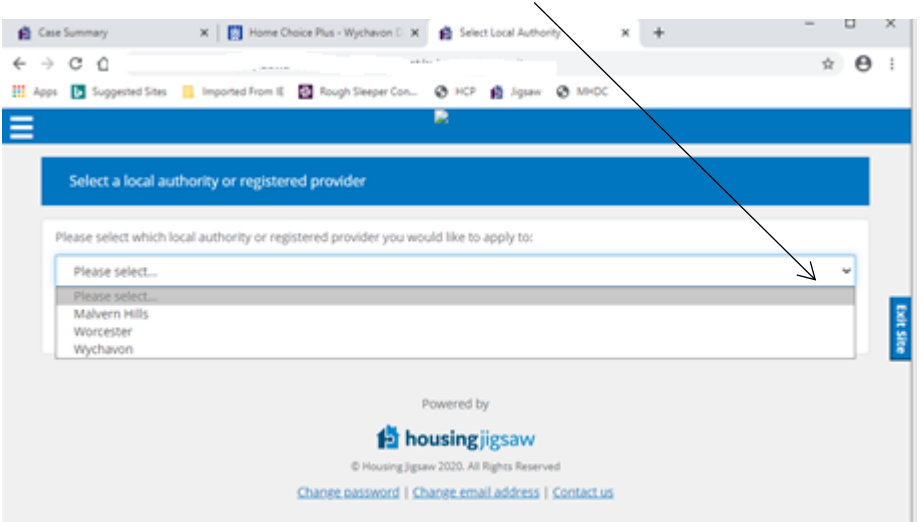

If you already have an application on Housing For You, please login using the Customer Portal [https://worcester-wychavon-malvern.housingjigsaw.co.uk](https://worcester-wychavon-malvern.housingjigsaw.co.uk/)

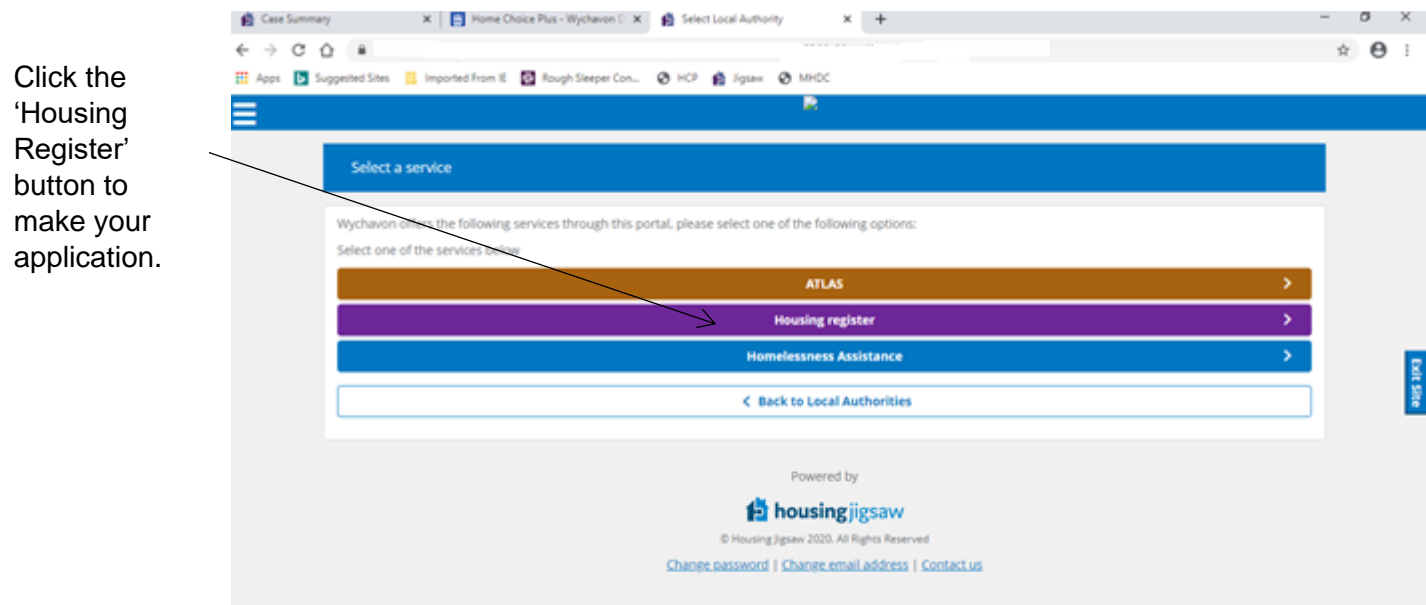